Green Rism Grasp future

## **RSM72-156M 320 – 345W**

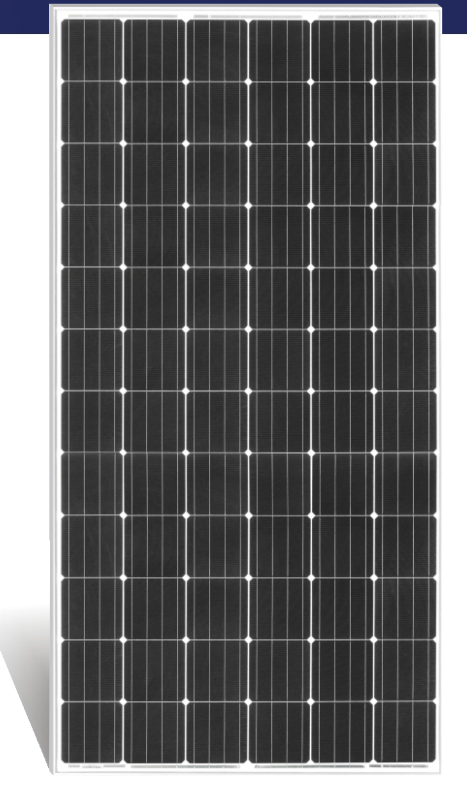

**江西瑞安新能源有限公司**是一家集研发,生产, 销售为一体的高新技术光伏企业,主要从事晶体硅太阳能 电池,组件,光伏系统工程,光伏应用产品研发,制造, 销售和售后服务。瑞安新能源致力于向世界各地的客户提 供高质量太阳能产品,光伏系统和服务。

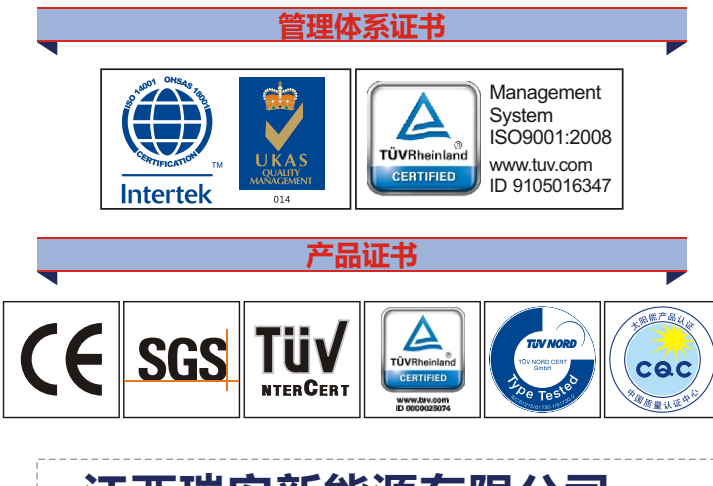

## 电话: 0790-6852 827 6852 828 6852 829 6852 600 传真: 0790 6852 888 邮编: 338019 信箱: yxb@risunsolar.com sc@risunsolar.com 网址: www.risunsolar.com **地址: 中国江西省新余市下村工业基地大一路22号 江西瑞安新能源有限公司**

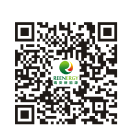

**10 year 25 year IP67** 100%

 $\overline{\text{EL}}_{\text{v}}$   $\overline{\text{S}}$ 

<u>්ත</u>

**+**

**PID** 

**+5 Wp**

ψщ

**抗PID工艺**

## **高输出功率**

**0~+5W正公差**

## **100% EL全检**

**组件抗压能力强, 能承受5400帕雪压和2400帕风压**

**产品特性**

**接线盒密封等级:IP67**

**10 年产品质保**

**25 年线性功率输出质保**

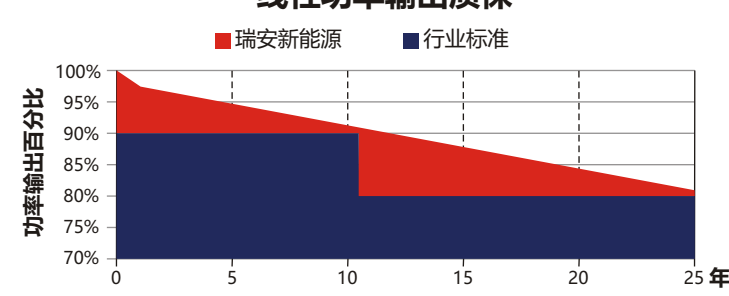

**线性功率输出质保**

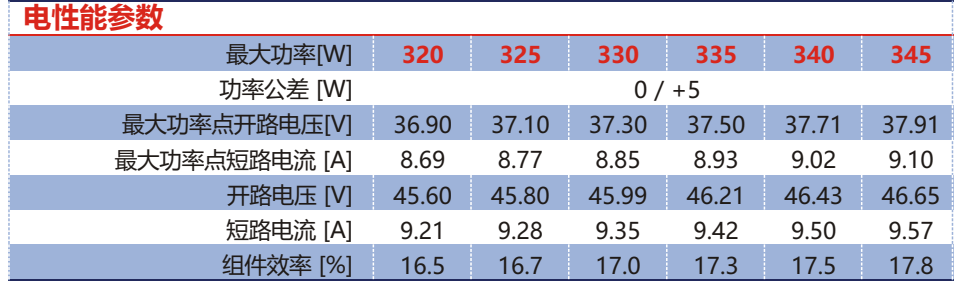

标准测试环境(STC)

辐照度 1000W/m<sup>2</sup>, 大气质量AM1.5 , 组件温度25°

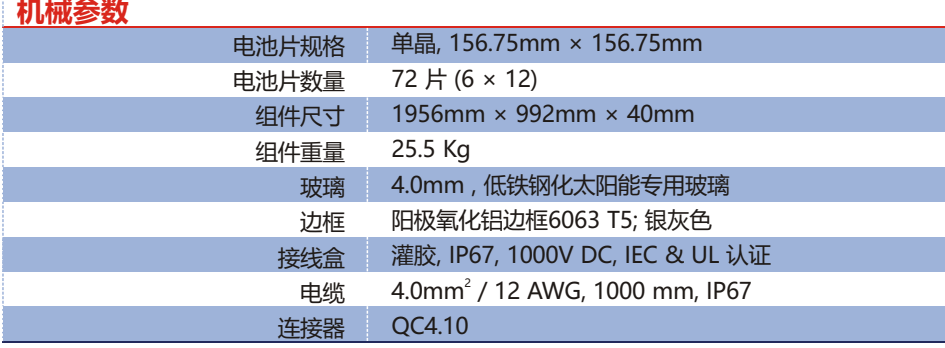

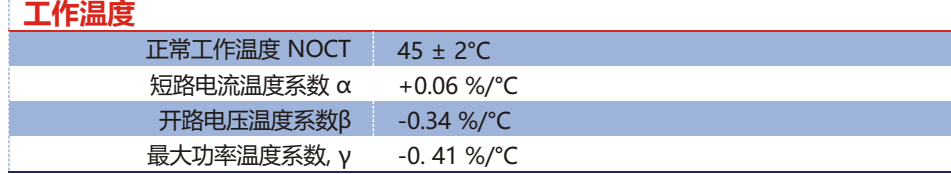

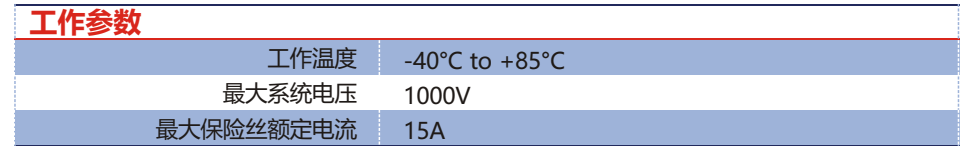

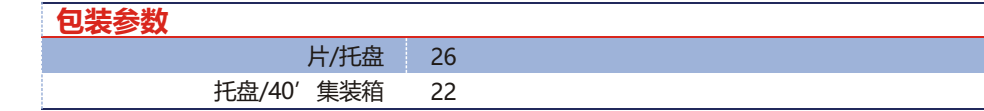

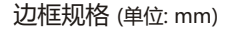

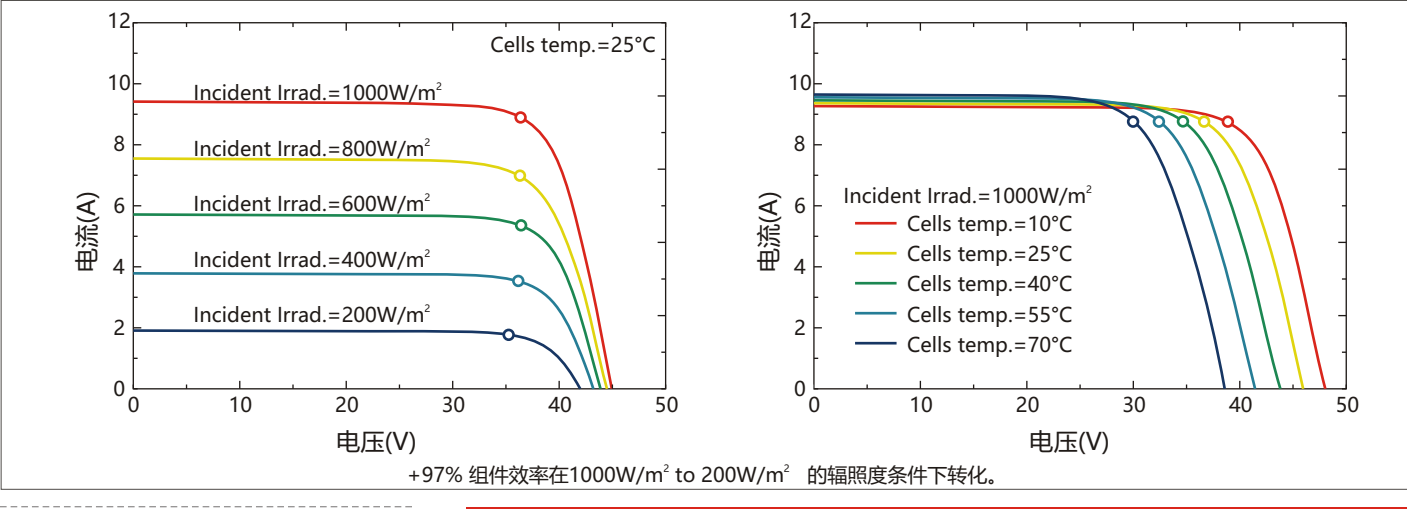

产品目录中列举的参数并不特指某一块组件。

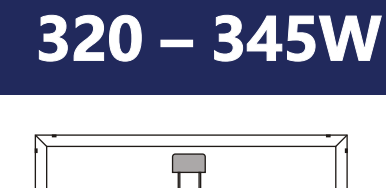

**RSM72-156M**

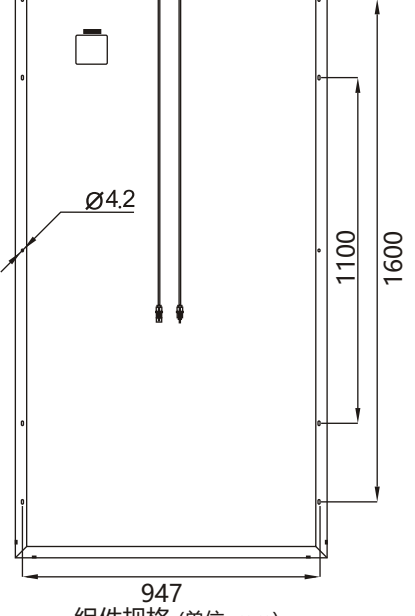

组件规格 (单位: mm)

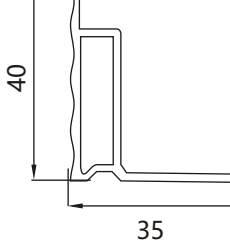

**声明:**由于产品的不断更新,产品目录中列举的数据也将随之变动,恕不另行通知. 瑞晶有权对所列举的产品信息进行调整或变更.在该

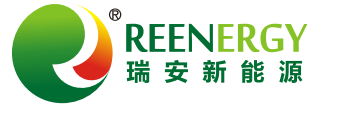